Документ подписан прос<u>той электронной подписью</u><br>Информация о владовосхдарственное аккредитованное не<mark>коммерческое частное образовательное</mark> **учреждение высшего образования** <sub>Должность: ректо**%Академия маркетинга и социально-ин</mark>формационных технологий – ИМСИТ»**</sub> **(г. Краснодар)** 4237c7ccb9b9e111bbaf1f4fcda9201d015c4dbaa12**\$#AH7\QX\BQAkaдемия ИМСИТ)** Информация о владельце: ФИО: Агабекян Раиса Левоновна Дата подписания: 11.06.2024 15:08:46 Уникальный программный ключ:

УТВЕРЖДАЮ

Проректор по учебной работе, доцент

\_\_\_\_\_\_\_\_\_\_\_\_\_\_Н.И. Севрюгина

25.12.2023

# **Б1.В.ДЭ.02.02**

# рабочая программа дисциплины (модуля) **Экспертные системы (продвинутый уровень)**

Закреплена за кафедрой **Кафедра математики и вычислительной техники**

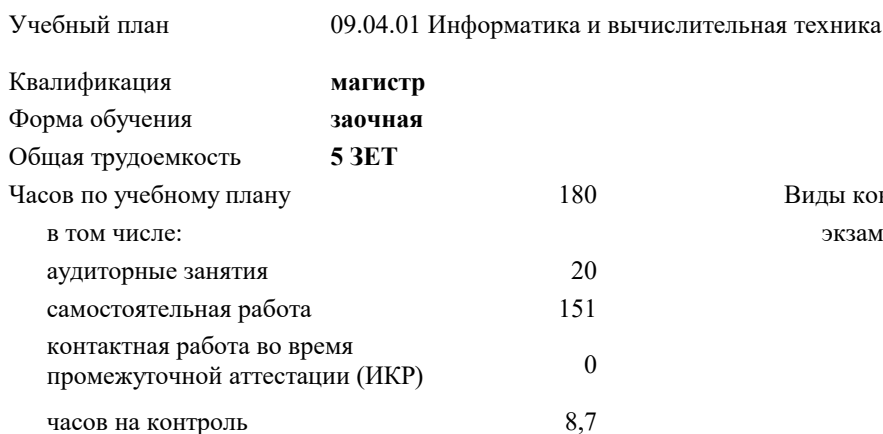

#### **Распределение часов дисциплины по курсам**

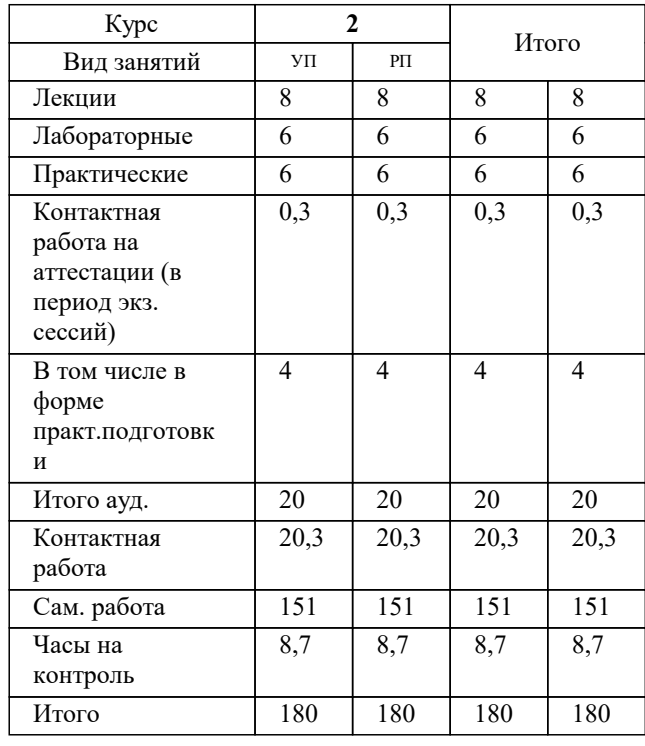

экзамены 2 Виды контроля на курсах:

#### Программу составил(и):

Рецензент(ы): *д.т.н., профессор, Саакян Р.Р.*

д.т.н., профессор кафедры информационных систем и программирования КубГТУ, Видовский Л.А.;директор АО «ЮГ-*СИСТЕМА ПЛЮС», Глебов О.В.*

**Экспертные системы (продвинутый уровень)** Рабочая программа дисциплины

разработана в соответствии с ФГОС ВО: Федеральный государственный образовательный стандарт высшего образования - магистратура по направлению подготовки 09.04.01 Информатика и вычислительная техника (приказ Минобрнауки России от 19.09.2017 г. № 918)

09.04.01 Информатика и вычислительная техника составлена на основании учебного плана: утвержденного учёным советом вуза от 17.04.2023 протокол № 9.

**Кафедра математики и вычислительной техники** Рабочая программа одобрена на заседании кафедры

Протокол от 11.12.2023 г. № 5

Зав. кафедрой Исикова Наталья Павловна

Согласовано с представителями работодателей на заседании НМС, протокол № 4 от 25.12.2023.

Председатель НМС проф. Павелко Н.Н.

# **1. ЦЕЛИ ОСВОЕНИЯ ДИСШИ ДИН ( ЛОДУЛЯ**)

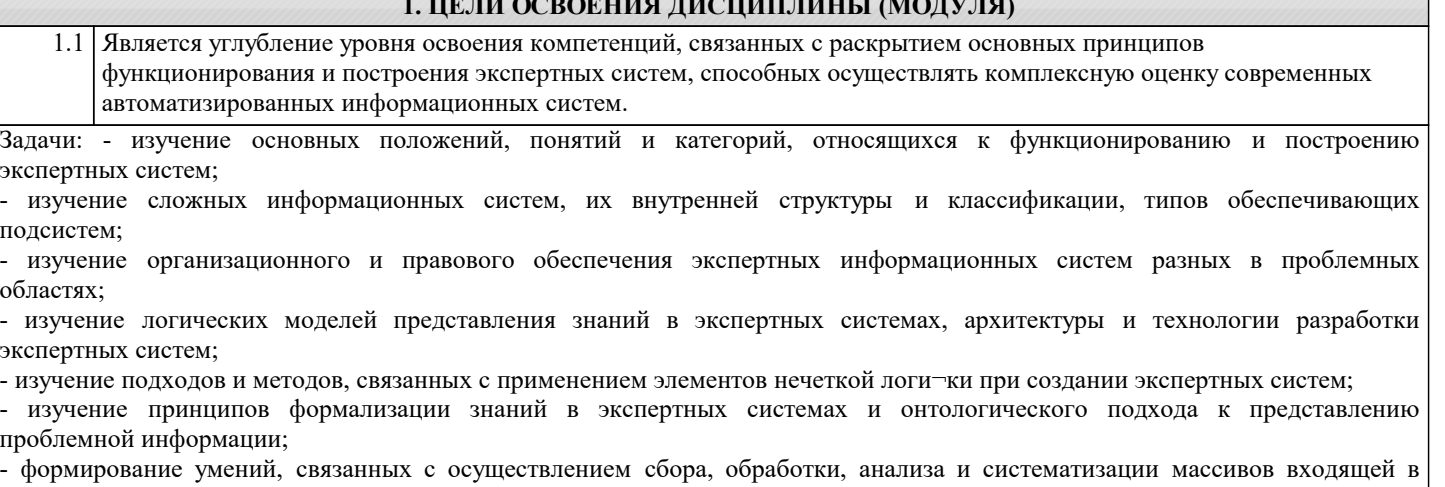

базу экспертной системы научно-технической информации, выбор методик и средств решения задач по ее структурированию и выводу, разработкой планов и программ проведения научных исследований и технических разработок в области экспертных систем.

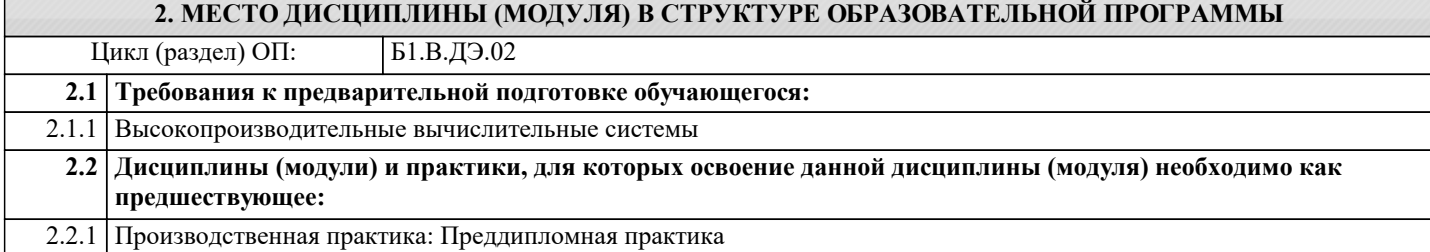

#### **3. ФОРМИРУЕМЫЕ КОМПЕТЕНЦИИ, ИНДИКАТОРЫ ИХ ДОСТИЖЕНИЯ и планируемые результаты обучения**

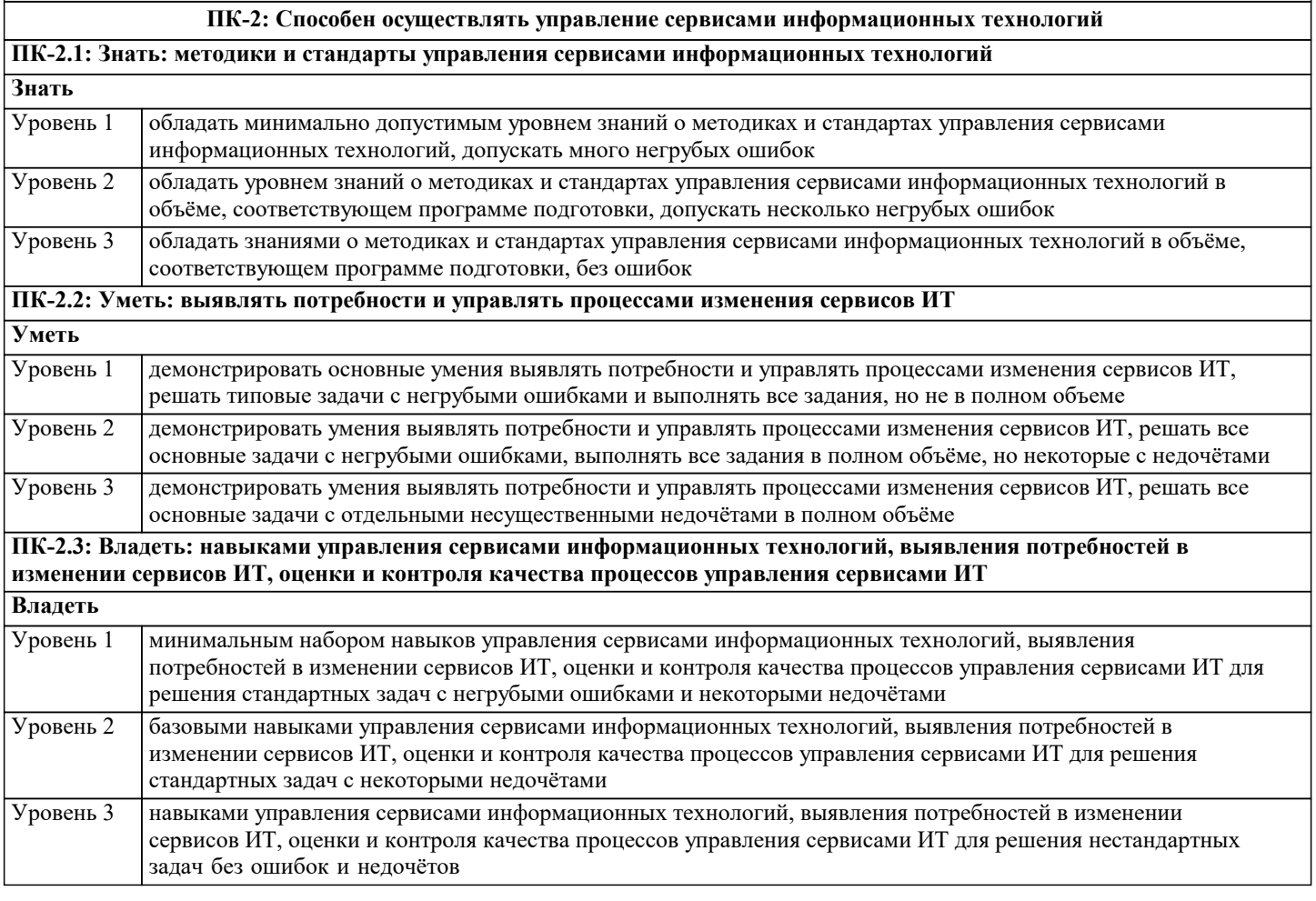

**ПК-6: Способен осуществлять управление развитием инфокоммуникационной системы организации**

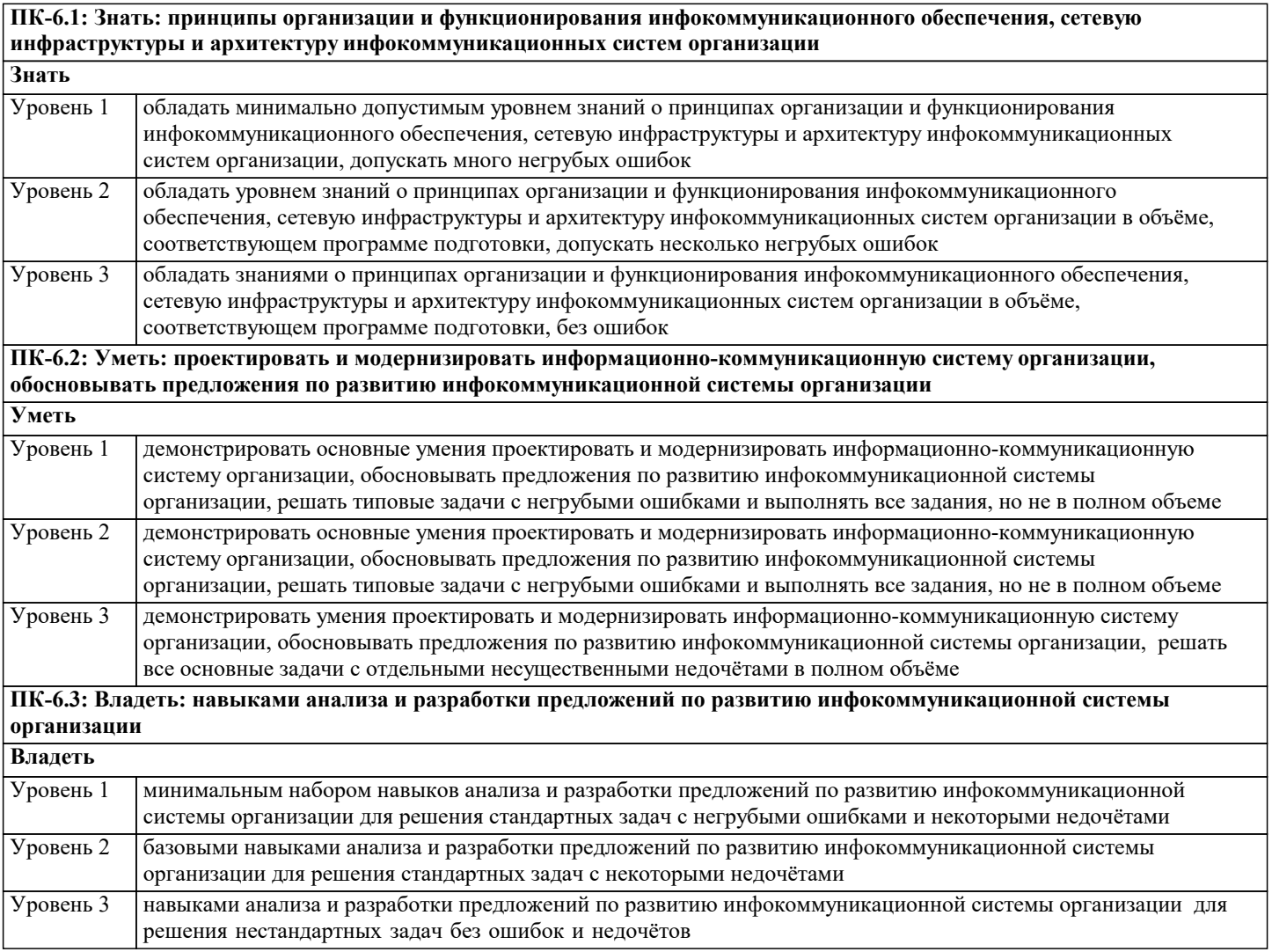

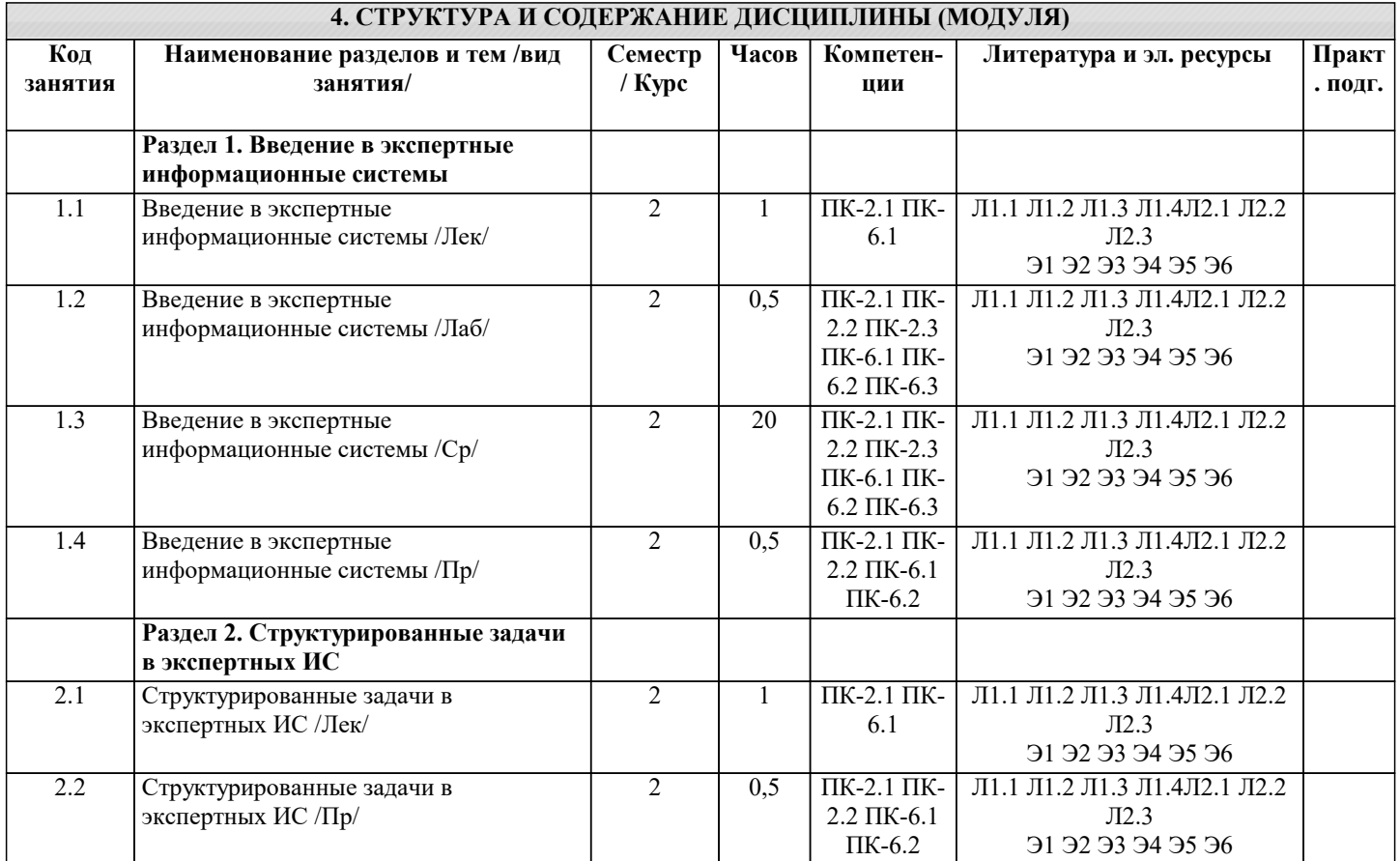

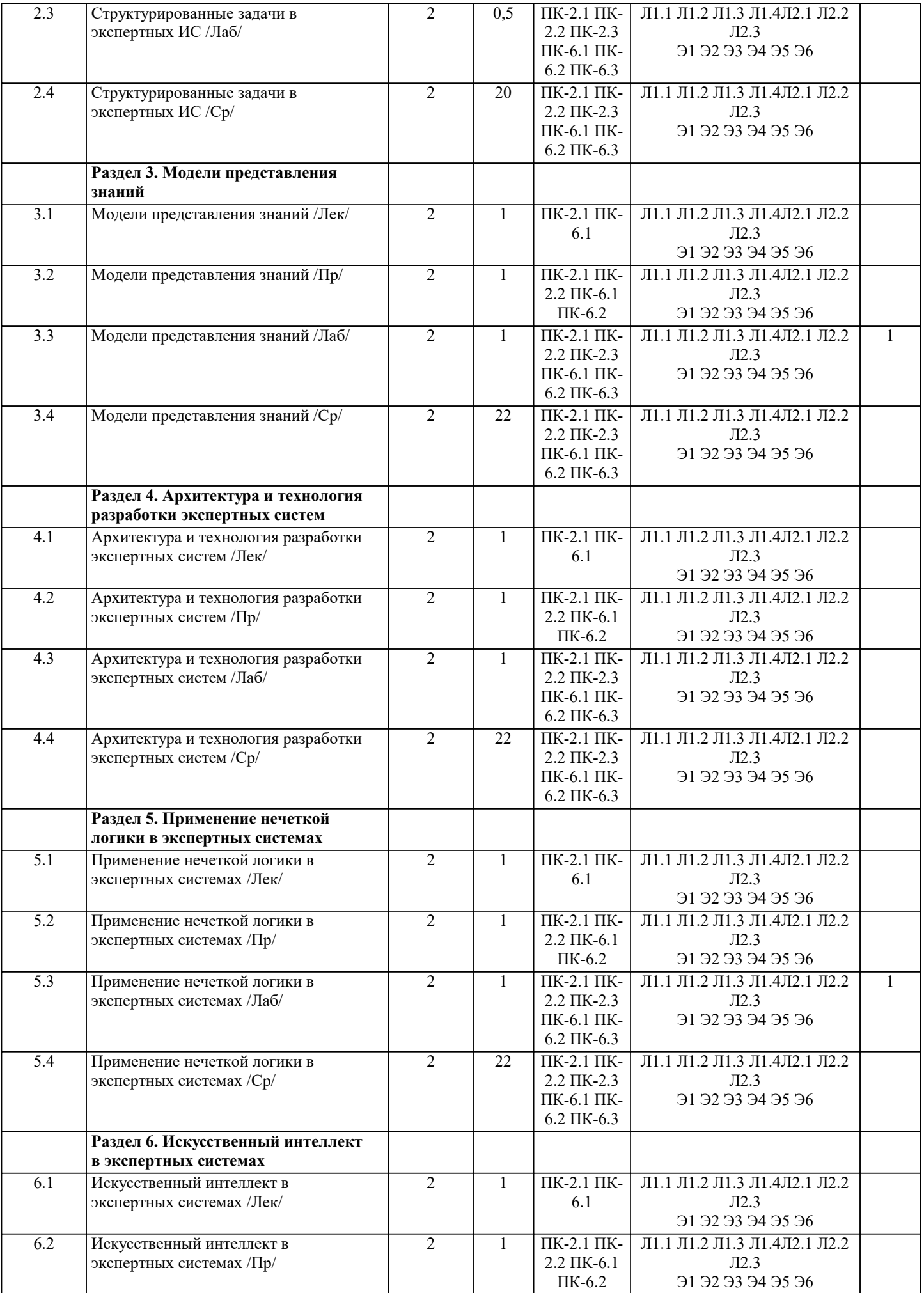

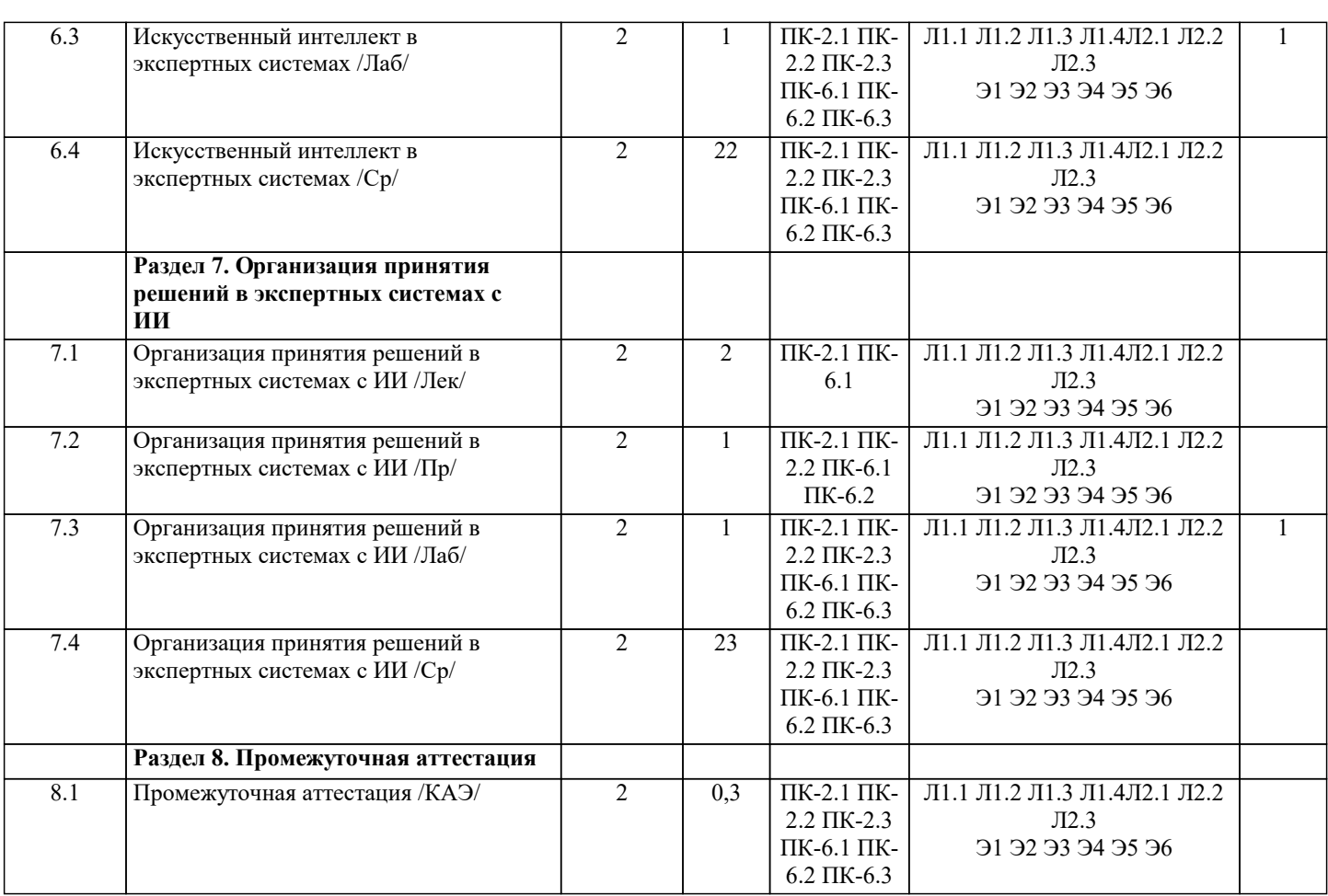

#### **5. ОЦЕНОЧНЫЕ МАТЕРИАЛЫ 5.1. Контрольные вопросы и задания** 1. Понятие экспертной информационной системы (ЭИС) 2. Структура и классификация ЭИС. Типы обеспечивающих подсистем 3. Информационное обеспечение. Техническое обеспечение 4. Математическое и программное обеспечение<br>5. Организационное обеспечение. Правовое обе 5. Организационное обеспечение. Правовое обеспечение<br>6. Классификация ЭИС по признаку структурированност 6. Классификация ЭИС по признаку структурированности задач 7. Типы ЭИС, используемые для решения частично-структурированных задач 8. Классификация ИС по функциональному признаку и уровням управления 9. Классификация ЭИС по степени автоматизации, по характеру использования информации, по сфере применения 10. Логическая модель представления знаний и правила вывода 11. Продукционная модель представления знаний и правила их обработки 12. Выводы, основанные на продукционных правилах. Представление знаний в виде семантической сети 13. Модель доски объявлений. Модель представления знаний в виде сценария 14. Общее описание архитектуры экспертных систем. База знаний, правила, машина вывода, интерфейс пользователя, средства работы с файлами 15. Технология разработки экспертных систем 16. Логическое программирование и экспертные системы 17. Языки искусственного интеллекта 18. Понятие о нечетких множествах и их связь с теорией построения экспертных систем 19. Коэффициенты уверенности. Взвешивание свидетельств. Отношение правдоподобия гипотез 20. Функция принадлежности элемента подмножеству. Операции над нечеткими множествами 21. Дефаззификация нечеткого множества. Нечеткие правила вывода в экспертных системах 22. Экспертные системы и их особенности. Основные типы задач, решаемых с помощью экспертных систем 23. Особенности разработки экспертных систем. Виды экспертных систем 24. Представление знаний в системах искусственного интеллекта. Таксономическая классификационная схема 25. Организация принятия решений в экспертных системах 26. Организация логического вывода в экспертных системах. Правила. Поиск решений 27. Управляющая структура. Технология принятия решений в системах с базами знаний<br>28. Метолы поиска, реализованные в экспертных системах. Использование процелур 28. Методы поиска, реализованные в экспертных системах. Использование процедур 29. Представление неопределённости в информационных приложениях с базами знаний **5.2. Темы письменных работ**

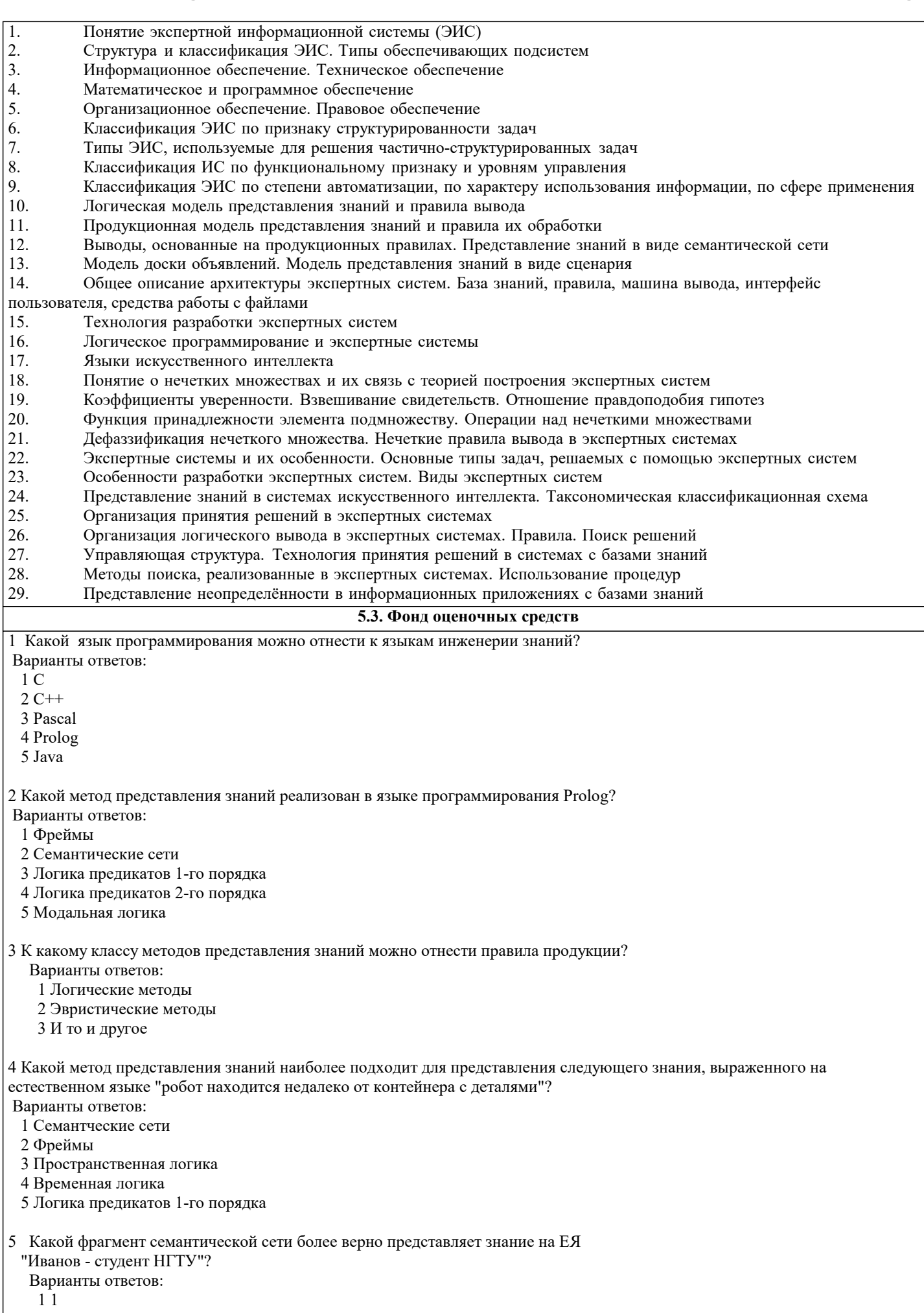

 $2\;2$ 

6 Какой из перечисленных методов обработки знаний не является методом решения задач в экспертных системах? Варианты ответов: 1 Дедуктивный обратный логический вывод 2 Дедуктивный прямой логический вывод 3 Индуктивный логический вывод 7 По какой формуле вычисляется в нечеткой логике функция принадлежности конъюнкции двух нечетких переменных X и Y? 1.  $P(X&Y) = max (P(X), P(Y))$  2. P(X&Y)=min (P(X), P(Y)) Варианты ответов: 1 1 2 2 8 Какой метод представления знаний лежит в основе языка программирования Prolog? Варианты ответов: 1 Семантические сети 2 Логика предикатов 1-го порядка 3 Модальная логика 4 Правила-продукции 5 Логика предикатов высших порядков 9 Какое высказывание может представлять предикат языка Prolog parent("Иванов И. И.", "Сидоров А.С.")? Варианты ответов: 1 "Иванов И.И. и Сидоров А.С - родственники". 2 "Иванов И.И. является родителем Сидорова А.С." 3 "Иванов И.И. является отцом Сидорова А.С." 10 Какой вид знаний отсутствует в явном виде в семантической сети? Варианты ответов: 1 Декларативные 2 Процедурные 11 Какие диапозоны значений могут использоваться для коэффициента досто верности правила-продукции в какой-либо экспертной системе? Варианты ответов: 1 От 0 до 1 2 От -1 до 1 3 От 0 до 100 4 От 1 до 2 5 От "минус бесконечности" до "плюс бесконечности" 12 Какое из ниже перечисленных правил может привести к решению задачи в системе ESWin при задании цели "Метод представления знаний"? 1. RULE 1 EQ( Задача. Область применения; Медицина ) И EQ( Задача. Задача; Диагностика ) DO EQ( Метод представления знаний; Правила-продукции с представлением нечетких знаний) 70 ENDR 2. RULE 2 EQ( Задача.Область применения; Управление финансами ) И EQ( Задача.Задача; Анализ данных ) DO EQ( Метод; Регрессионный анализ) 90 ENDR Варианты ответов: 1 1 2 2 13 Какой метод логического вывода лучше использовать для генерирования гипотез? Варианты ответов: 1 Прямой 2 Обратный

f) все ответы верны

14 Если при решении задачи экспертной системой требуется много фактов, не известных заранее, а получаемых в процессе диалога с пользователем, какой метод логического вывода лучше использовать? Варианты ответов: 1 Прямой 2 Обратный 15 Какие предикаты обычно используются для представления свойств объектов? Варианты ответов: 1 Одноместные 2 Двухместные 3 Многоместные 16. Основным методом вывода экспертной системы является: а) дедуктивнй вывод **b)индуктивный вывод** с)абдуктивный вывод 17. Более гибким к построению правил является: а) классификационный подход b) рейтинговый подход 18. Механизм вывода заключений в экспертной системе может реализовываться с помощью: а)прямой цепочки рассуждений b)обратной цепочки рассуждений с) прямой и обратной цепочки рассуждений d) прямой и/или обратной цепочки рассуждений 19. Конфликтный набор – это множество правил, каждое из которых может быть выполнено в данный момент времени а)верно **b**)неверно 20 Критерием выбора правил из конфликтного набора является: а)приоритет **b**)стоимость с)надежность d)трудоемкость е)стоимость и трудоемкость f) приоритет и надежность g)приоритет, стоимость, надежность, трудоемкость 21. Критерием выбора правил из конфликтного набора не является: а)приоритет **b**)стоимость с)надежность d)трудоемкость е)нет правильного ответа 22 Если ЭС использует последовательный перебор правил, то выбор из конфликтного набора не имеет значения а)верно **b**)неверно 23 Выбор из конфликтного набора правил имеет значение при использовании следующего критерия выбора правила: а)приоритет **b**)стоимость с)надежность d)трудоемкость е) последовательный перебор f) все ответы верны g) нет правильного ответа 24. Выбор из конфликтного набора правил не имеет значения при использовании следующего критерия выбора правила: а)приоритет **b**)стоимость с)надежность d)трудоемкость е)последовательный перебор

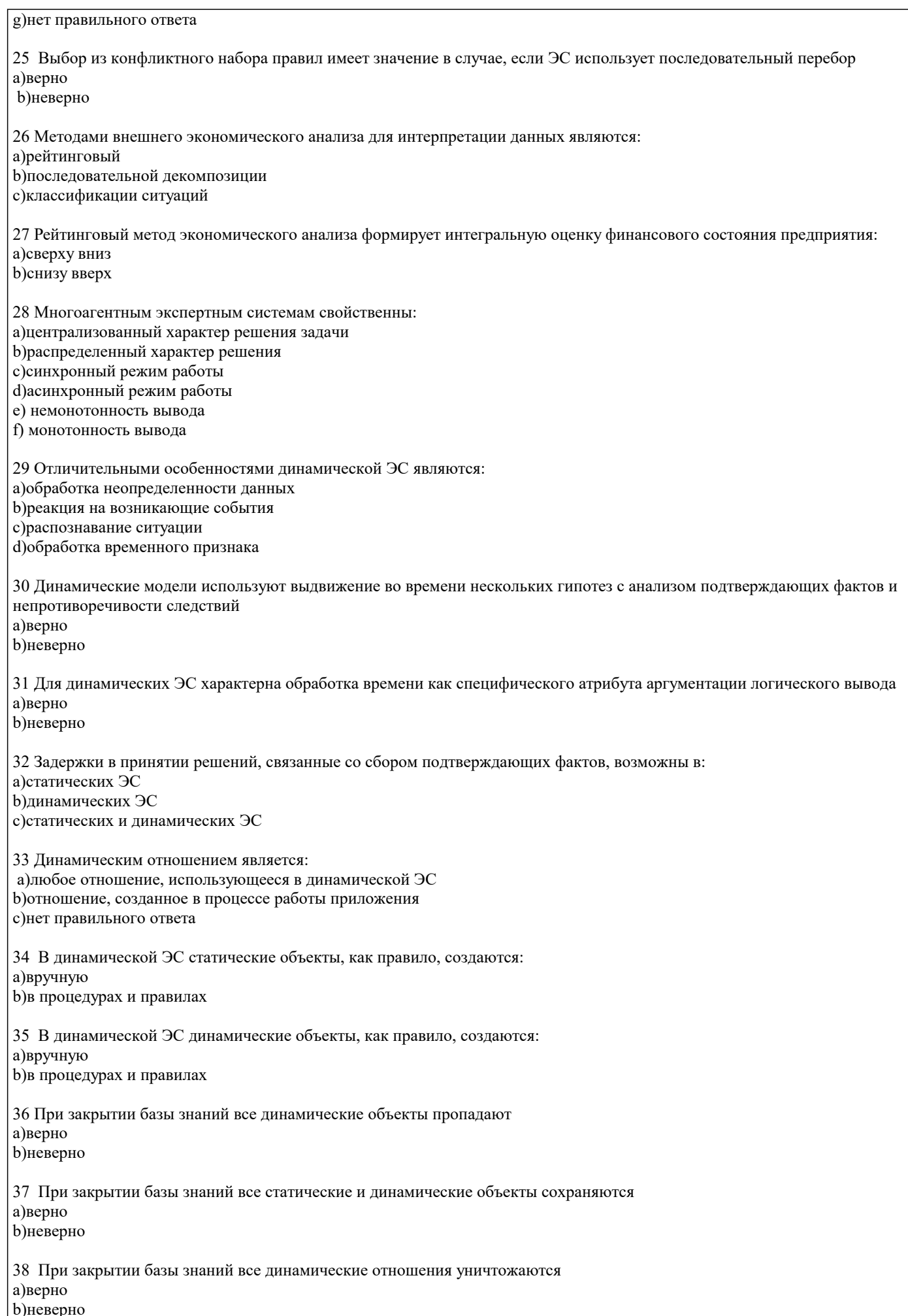

а)верно

стр. 11

39 При закрытии базы знаний все динамические отношения сохраняются в приложении а)верно **b**)неверно 40 Применение технологии «доски объявлений» характерно для: а)статических ЭС **b)**динамических ЭС с)статических и динамических ЭС 41 Поведенческая модель необходима для построения: а)статических ЭС **b)**динамических ЭС 42 Планировщик требуется для: а)статистических ЭС **b)**динамических ЭС 43 Для динамической ЭС характерны следующие особенности методов вывода: а) монотонность **b**) немонотонность с)синхронность d)асинхронность 44 Для динамической ЭС наиболее предпочтительно применение следующих методов представления знаний: а)логика предикатов b) объектно-ориентированная модель с) семантическая сеть d) «доска объявлений» 45 Правило «Всякий раз, как...» характерно для: а)статической ЭС **b**)линамической ЭС с)оба ответа верны 46 Событие отражает: а)состояние объектов b) факт завершения операции с)изменение внешней среды d)свойства объектов е)изменение исходных данных 47 Обработка событий осуществляется с помощью: а)ассоциаций **b**) методов с)правил 48 Множество программных средств и экспертов для совместного решения задач, функционирующих в единой распределенной вычислительной среде, - это: а)система управления знаниями b) экспертная система с) многоагентная система d)информационно-поисковая система 49 В состав многоагентной системы входят: а)база ланных b)CASE-технология с)онтология d) телекоммуникационные средства e)RAD-технология 50 В многоагентной системе для решения задач возможно использование: а) ресурсов всех агентов **b**) только локальных ресурсов с) ресурсов рабочей станции d) ресурсов операционной системы 51 В многоагентной системе для решения задач возможно использование ресурсов всех агентов:

**b**)неверно 52 В многоагентной системе для решения задач возможно использование только локальных ресурсов: а) верно **b**)неверно 53 В многоагентной системе для решения задач возможно использование только ресурсов рабочей станции: а)верно **b**)неверно 54 В многоагентной системе для решения задач возможно использование только ресурсов операционной системы: а)верно **b**)неверно 55 Главным свойством реактивных агентов является: а)сбор и анализ данных о внешней среде b) реакция на изменение внешней среды с) быстрое принятие решений d) обработка видеоинформации е)анализ ситуации 56 Главным свойством когнитивных агентов является: а)реакция на изменение внешней среды b)анализ ситуации и принятие решения с) восприятие видеоинформации d)сбор и анализ данных о внешней среде 57 Объединение факторов уверенности в посылках правил осуществляется чаще всего по формулам: а)минимума **b**) максимсума с)произведения d)суммы 58 Обработка неопределенностей знаний основана на использовании: а) условных вероятностей **b)нечеткой логики** с)предикатов 59 В качестве факторов определенности могут выступать: а) коэффициенты уверенности нечеткой логики b) условные вероятности байесовского подхода с) коэффициенты уверенности нечеткой логики и условные вероятности байесовского подхода 60 Подход на основе нечеткой логики использует: а) условные вероятности b) коэффициенты уверенности с) условные вероятности и коэффициенты уверенности 61 Коэффициенты уверенности в общем виде задаются функцией принадлежности значений нечеткому множеству а)верно **b**)неверно 62 Коэффициенты уверенности применения правил определяются: а)экспертом **b)инженером** по знаниям с)программистом d)пользователем 63 Пользователь задает: а)оценку коэффициентов уверенности исходных данных конкретной ситуации b) коэффициенты уверенности применения правил с)оценку коэффициентов уверенности исходных данных и коэффициентов уверенности применения правил 64 Инженер по знаниям определяет: а)оценку коэффициентов уверенности исходных данных конкретной ситуации b) коэффициенты уверенности применения правил с)оценку коэффициентов уверенности исходных данных и коэффициентов уверенности применения правил

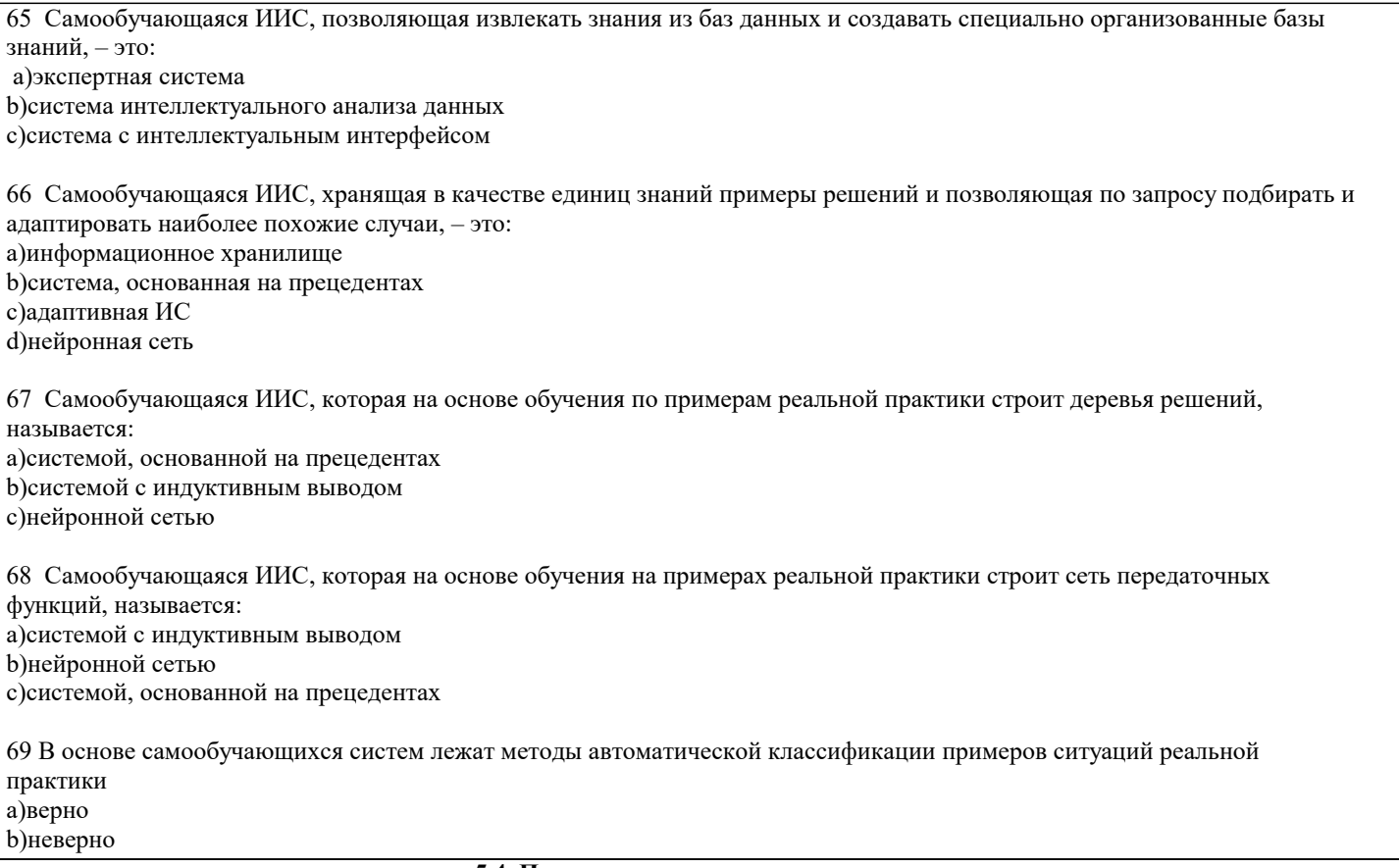

## 5.4. Перечень видов оценочных средств

Задания со свободно конструируемым ответом (СКО) предполагает составление развернутого ответа на теоретический вопрос. Задание с выбором одного варианта ответа (ОВ, в задании данного типа предлагается несколько вариантов ответа, среди которых один верный. Задания со свободно конструируемым ответом (СКО) предполагает составление развернутого ответа, включающего полное решение задачи с пояснениями.

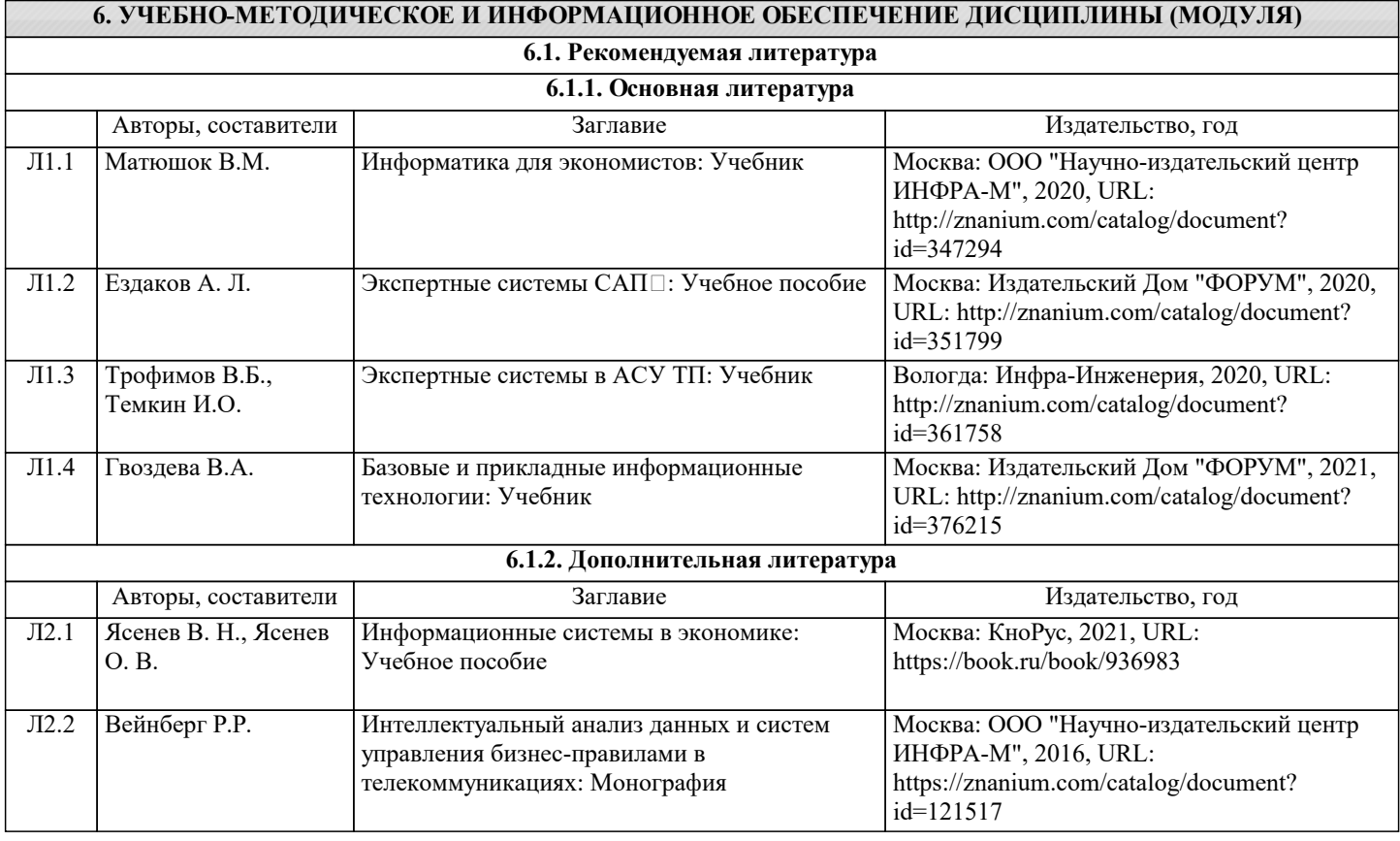

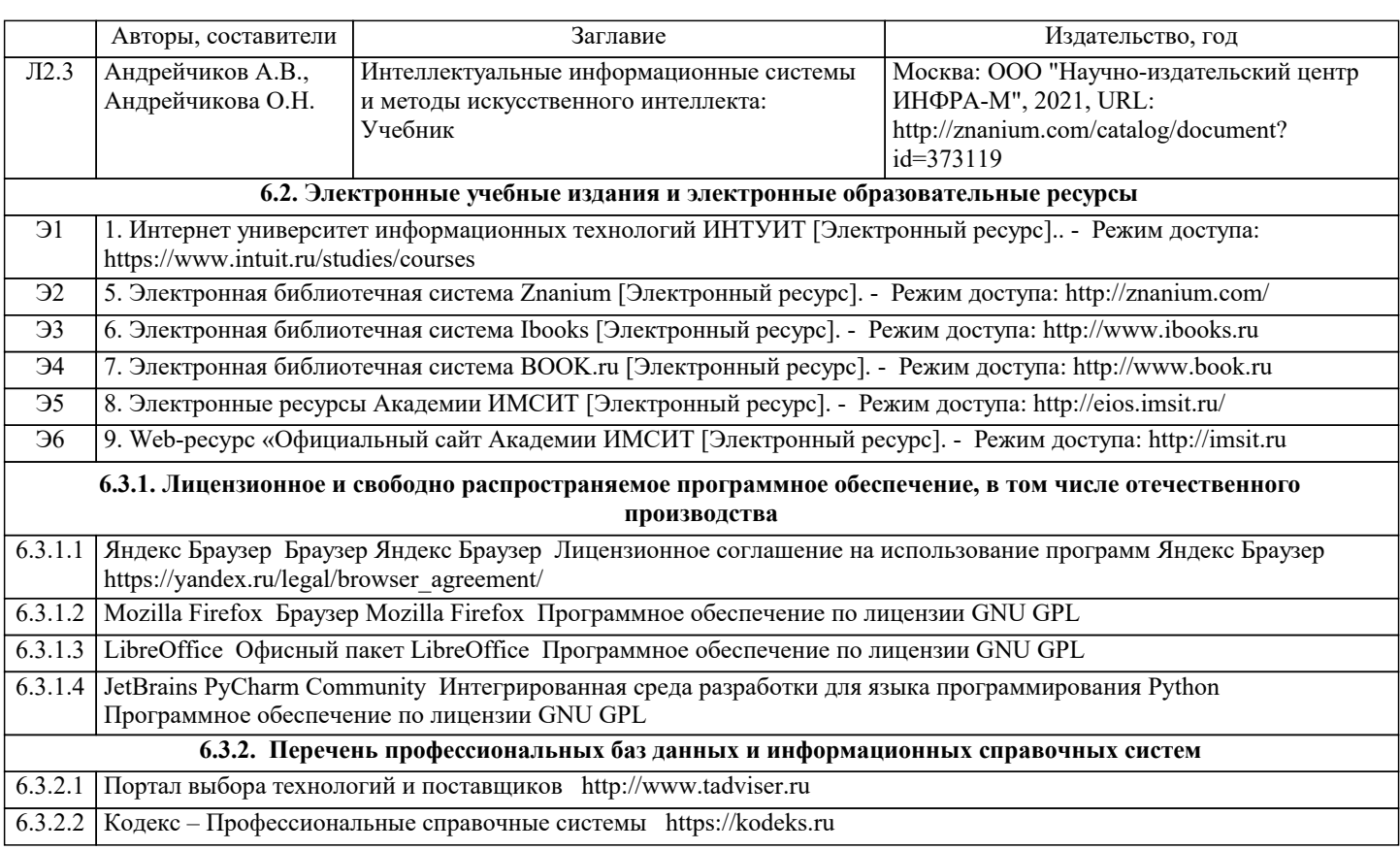

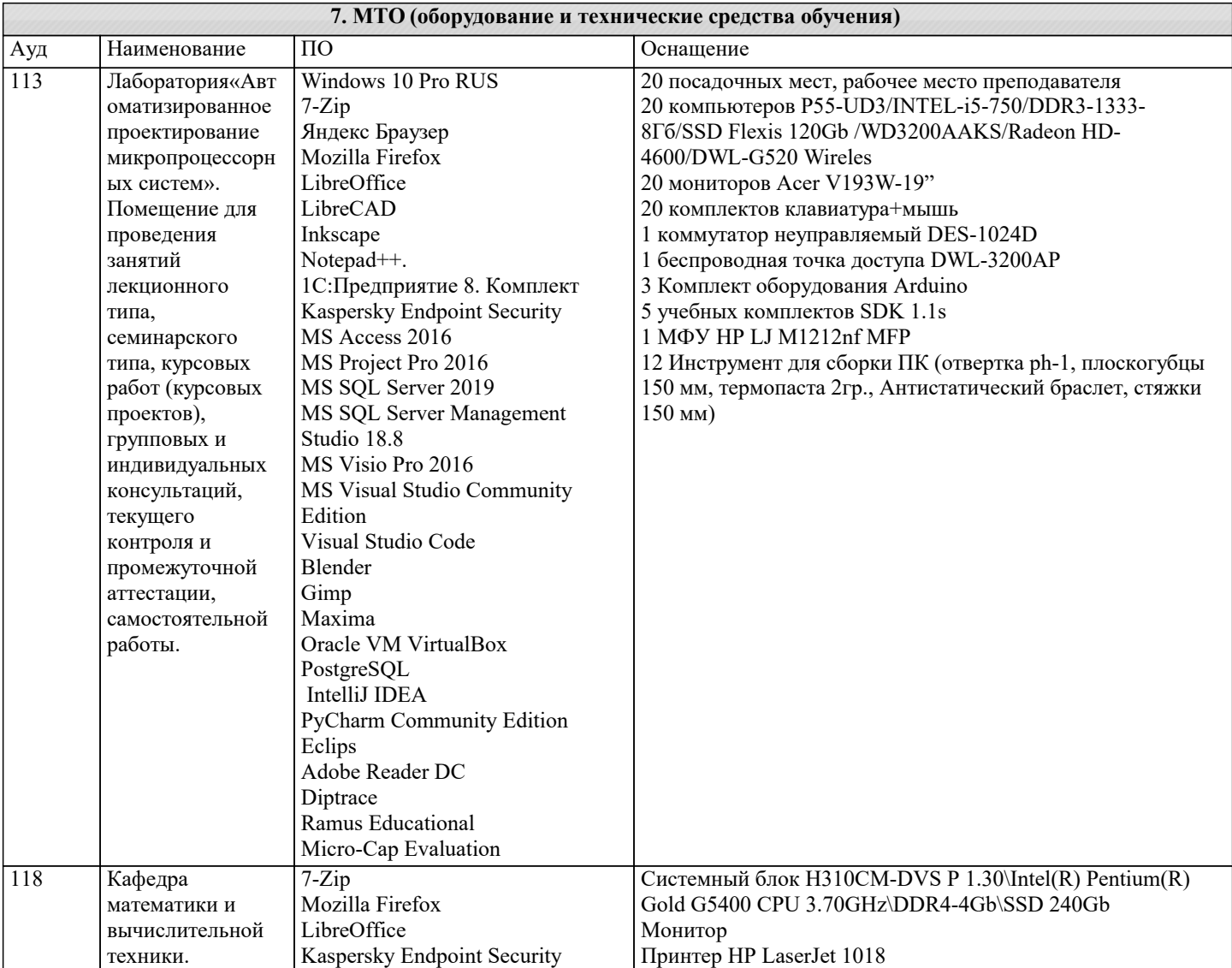

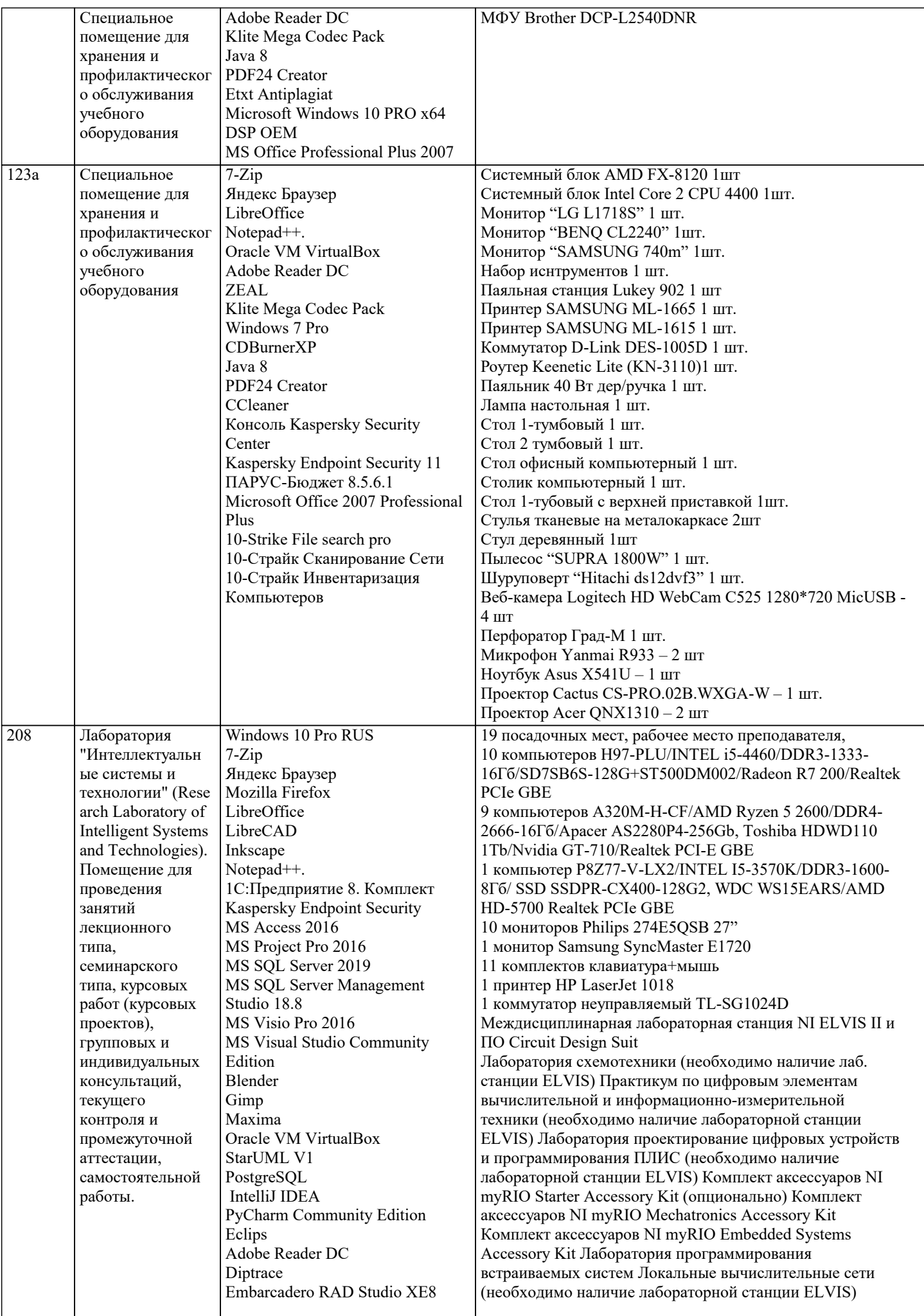

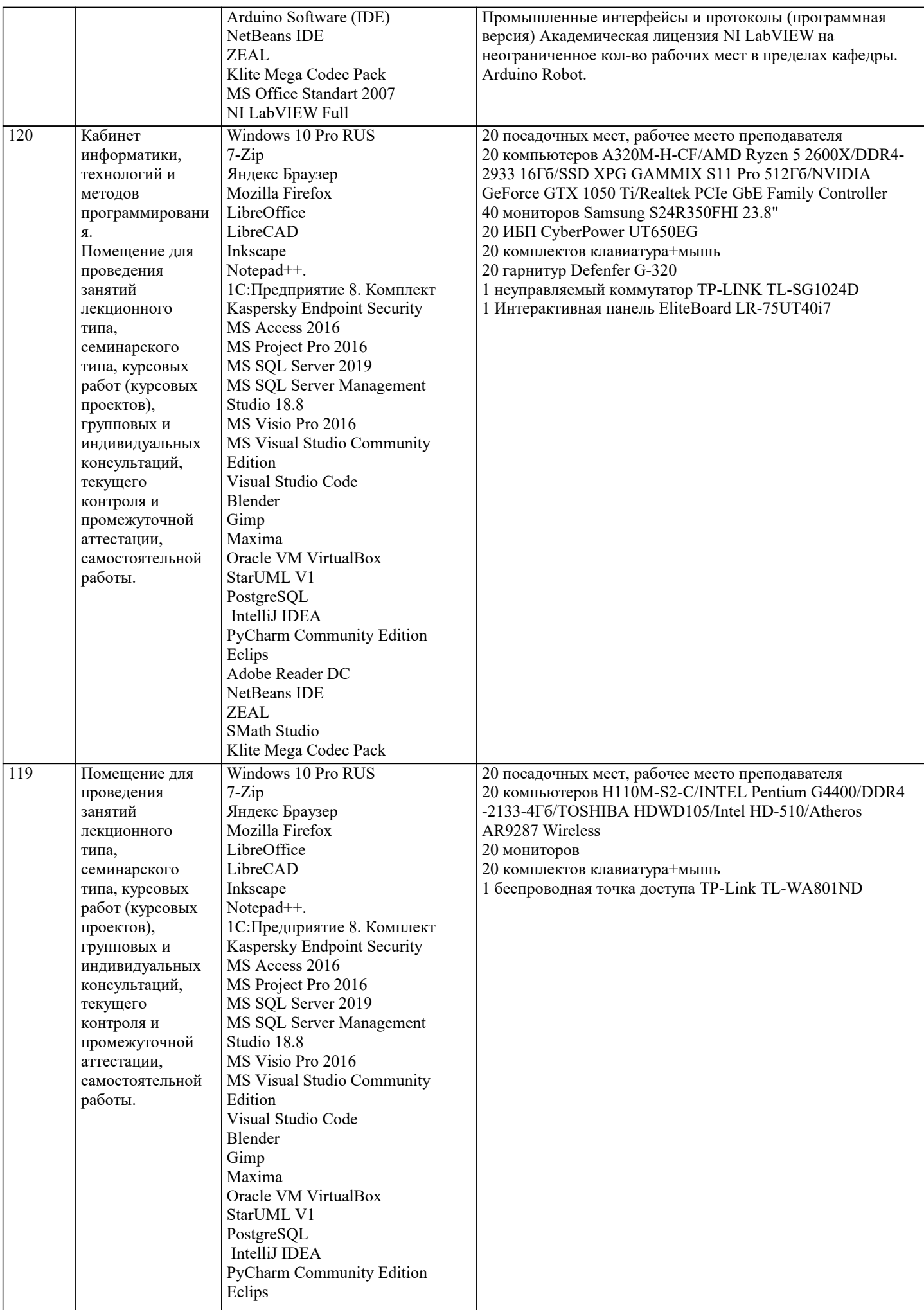

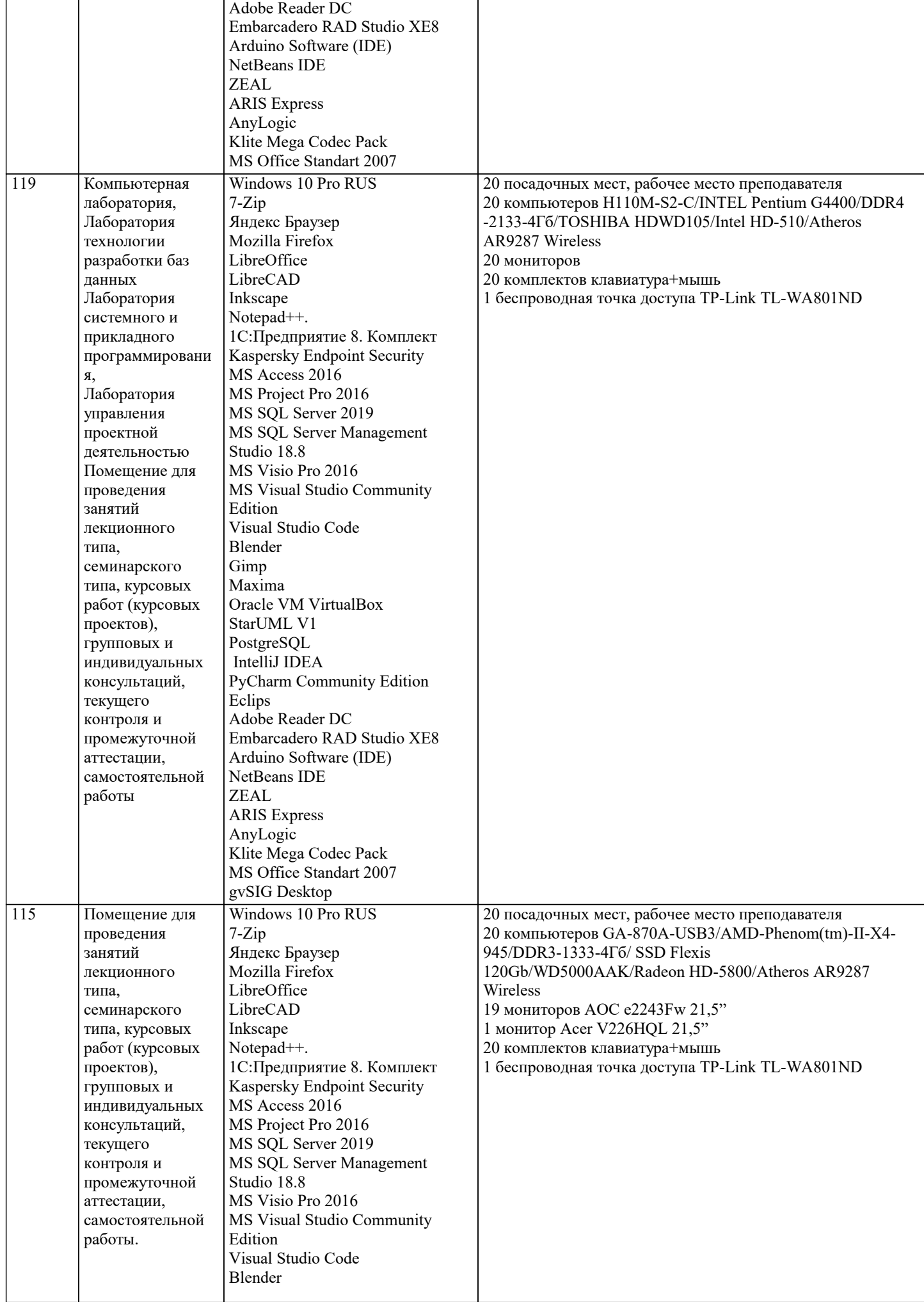

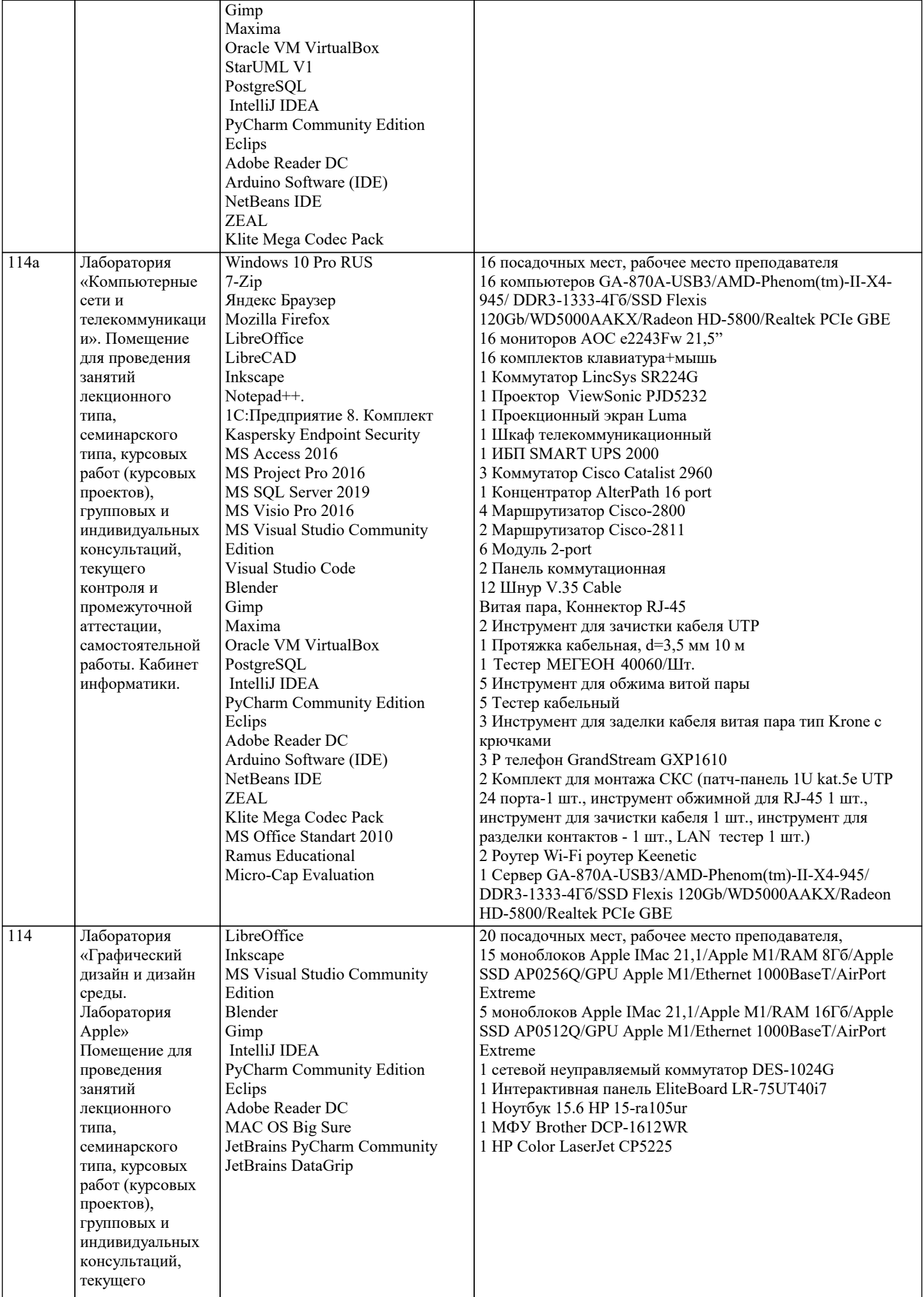

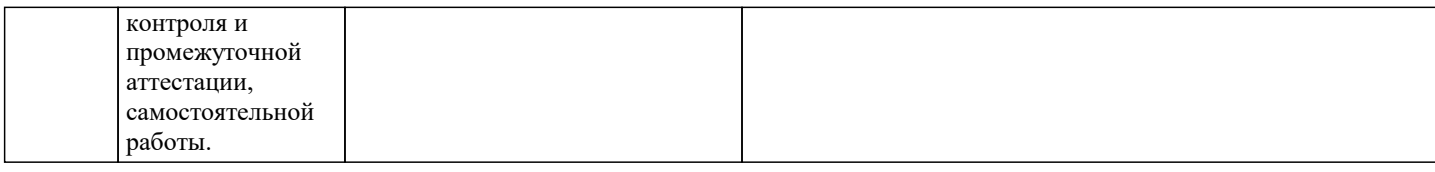

#### **8. МЕТОДИЧЕСКИЕ УКАЗАНИЯ ДЛЯ ОБУЧАЮЩИХСЯ ПО ОСВОЕНИЮ ДИСЦИПЛИНЫ (МОДУЛЯ)**

В соответствии с требованиями ФГОС ВО по направлению подготовки реализация компетентностного подхода предусматривает использование в учебном процессе активных и интерактивных форм проведения занятий (разбор конкретных задач, проведение блиц-опросов, исследовательские работы) в сочетании с внеаудиторной работой с целью формирования и развития профессиональных навыков обучающихся.

Лекционные занятия дополняются ПЗ и различными формами СРС с учебной и научной литературой В процессе такой работы студенты приобретают навыки «глубокого чтения» - анализа и интерпретации текстов по методологии и методике дисциплины.

Учебный материал по дисциплине «Высокопроизводительные вычислительные системы». разделен на логически завершенные части (модули), после изучения, которых предусматривается аттестация в форме письменных тестов, контрольных работ.

Работы оцениваются в баллах, сумма которых дает рейтинг каждого обучающегося. В баллах оцениваются не только знания и навыки обучающихся, но и их творческие возможности: активность, неординарность решений поставленных проблем. Каждый модуль учебной дисциплины включает обязательные виды работ – лекции, ПЗ, различные виды СРС (выполнение домашних заданий по решению задач, подготовка к лекциям и практическим занятиям).

Форма текущего контроля знаний – работа студента на практическом занятии, опрос. Форма промежуточных аттестаций – контрольная работа в аудитории, домашняя работа. Итоговая форма контроля знаний по модулям – контрольная работа с задачами по материалу модуля.

Методические указания по выполнению всех видов учебной работы размещены в электронной образовательной среде академии.

Методические указания и материалы по видам учебных занятий по дисциплине:

Вид учебных занятий, работ - Организация деятельности обучающегося Лекция - Написание конспекта лекций: кратко, схематично, последовательно фиксировать основные положения, выводы, формулировки, обобщения, отмечать важные мысли, выделять ключевые слова, термины. Проверка терминов, понятий с помощью энциклопедий, словарей,

справочников с выписыванием толкований в тетрадь. Обозначить вопросы, термины, материал, который вызывает трудности, попытаться найти ответ в рекомендуемой литературе, если самостоятельно не удаётся разобраться в материале, необходимо сформулировать вопрос и задать преподавателю на консультации, на практическом занятии.

Практические занятия - Конспектирование источников. Работа с конспектом лекций, подготовка ответов к контрольным вопросам, просмотр рекомендуемой литературы, работа с текстом. Выполнение практических задач в инструментальных средах. Выполнение проектов. Решение расчётно-графических заданий, решение задач по алгоритму и др.

Самостоятельная работа - Знакомство с основной и дополнительной литературой, включая справочные издания,

зарубежные источники, конспект основных положений, терминов, сведений, требующихся для запоминания и являющихся основополагающими в этой теме. Составление аннотаций к прочитанным литературным источникам и др.

## **9. МЕТОДИЧЕСКИЕ УКАЗАНИЯ ОБУЧАЮЩИМСЯ ПО ВЫПОЛНЕНИЮ САМОСТОЯТЕЛЬНОЙ РАБОТЫ**

Основными задачами самостоятельной работы студентов, являются: во–первых, продолжение изучения дисциплины в домашних условиях по программе, предложенной преподавателем; во–вторых, привитие студентам интереса к технической и математической литературе, инженерному делу. Изучение и изложение информации, полученной в результате изучения научной литературы и практических материалов, предполагает развитие у студентов как владения навыками устной речи, так и способностей к четкому письменному изложению материала.

Основной формой контроля за самостоятельной работой студентов являются практические занятия, а также еженедельные консультации преподавателя.

Практические занятия – наиболее подходящее место для формирования умения применять полученные знания в практической деятельности.

При подготовке к практическим занятиям следует соблюдать систематичность и последовательность в работе. Необходимо сначала внимательно ознакомиться с содержанием плана практических занятий. Затем, найти в учебной литературе соответствующие разделы и прочитать их. Осваивать изучаемый материал следует по частям. После изучения какой-либо темы или ее отдельных разделов необходимо полученные знания привести в систему, связать воедино весь проработанный материал.

При подведении итогов самостоятельной работы преподавателем основное внимание должно уделяться разбору и оценке лучших работ, анализу недостатков. По предложению преподавателя студент может изложить содержание выполненной им письменной работы на практических занятиях